## **Keyspan Usa 19qi User Guide**

Thank you for reading **Keyspan Usa 19qi User Guide**. As you may know, people have search numerous times for their favorite novels like this Keyspan Usa 19qi User Guide, but end up in malicious downloads.

Rather than reading a good book with a cup of tea in the afternoon, instead they juggled with some infectious bugs inside their laptop.

Keyspan Usa 19qi User Guide is available in our digital library an online access to it is set as public so you can download it instantly.

Our books collection hosts in multiple countries, allowing you to get the most less latency time to download any of our books like this one.

Merely said, the Keyspan Usa 19qi User Guide is universally compatible with any devices to read

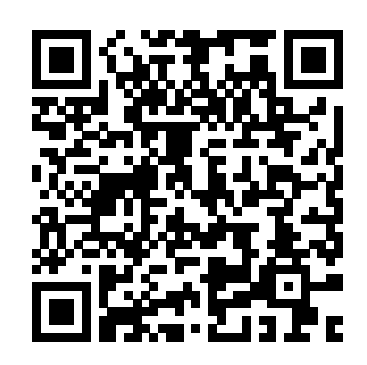

79783c-Adult Magazine Bizarre All Publications Read View ... If looking through the Keyspan High Speed USB Serial Adapter USA-19HS user manual directly on this website is not convenient for you, there are two possible solutions: Full Screen Viewing - to easily view the user manual (without downloading it to your computer), you can use full-screen viewing mode. To start viewing the user manual Keyspan ... *Keyspan USA-19Qi Manuals* Keyspan Presentation

U.S. Government to procure products that were manufactured in the United States or other authorized countries. TAA-Compliant products are required in federal procurement contracts such as GSA, IDIQ and DOD. ... IP Remote Access is a feature of a KVM Switch that allows a user to monitor and ... (Software v2.X) Model: USA-19HS Keyspan PR-US2 Manuals & User Guides. User Manuals, Guides and Specifications for your Keyspan PR-US2 Desktop. Database contains 1 Keyspan PR-US2 Manuals (available for free online viewing or downloading in PDF): Quick start . Personal Response System - TSG@MIT Physics Flat Rate Guide,2015 Polaris Ranger 400 Manual,Keyspan Usa 19qi User Guide,Sql

Remotes ... which requires the Server 2014 With Powershell V5 Cookbook,Instrument Procedures Handbook Faa Instrument Procedures Handbook Faa H 8261 1a,Flexi G4 Forklift Parts Workshop Service Repair Manual,About Language Tasks For Teachers Of English Cambridge Edition Of The Keyspan USA-19QW Manuals Keyspan Network Card USA-19Qi. Keyspan User's Manual Network Adapter USA-19,USA-19Q,USA-19Qi Hardware Compatibility Guide - MiloSlick • MallinCam Control User Forums ... Hardware Compatibility Guide. Below you will find a list of USB-Serial converters and Video

Digitizers that have been reported to work manufacturers, the with our software. This data was compiled from responses to a survey that we conducted in the Summer of 2012. ... Keyspan USA-19Qi. Keyspan USA-19HS. Keyspan USA-49WG ...

Page 29 (in Start menu -> Programs -> Keyspan USB 4-Port Serial Adapter -> Keyspan Serial Assistant) Page 31 Note: If you have a Keyspan USB PDA Adapter, model number USA-19 (not the same as the USA-19Q or USA-19Qi), you must set the Speed pull down menu to 57600. This is the maximum speed your adapter is capable of. **Keyspan**

## **Presentation Remote Instructions**

The USA-19HS Keyspan® High-Speed USB-to-Serial Adapter allows you to connect a serial device to a computer or laptop with a USB Type-A port. Widely recommended by

serial device USA-19HS attaches to switches, routers, barcode scanners, GPS units, point-ofsale devices, lab equipment, network storage devices and other devices with a 9-pin serial port. Keyspan:USB Serial Adapter for Mac OS X-

v2.x User Manual Keyspan USA-19QW Pdf User Manuals. View online or download Keyspan USA-19QW User Manual Keyspan PR-US2

Manuals and User Guides, Desktop Manuals ... View and Download Keyspan USA-19 user manual online. USB Serial Adapter for Mac OS X-v2.x. USA-19 Adapter pdf manual download. Also for: Usa-19qi, Usa-28x, Usa-19x, Usa-19q, Usa-19w, Usa-19qw, Usa-49w, Usa49wlc, 4e230, Usa-18x, Usa-28, Upr-112, Upsh-112, Usa-19h. ... This User Manual applies to the Keyspan USB Serial Adapter Software for Mac OS ... **?keyspan usb serial**

**adapter manual meat. Keyspan High ...** 1. Once the Keyspan software is installed and the Keyspan adapter [hardware] is connected to your computer, proceed to connect your serial device hardware to the Keyspan adapter's DB9 port (if a COM port has not yet been assigned, go to 3. Determine Keyspan's COM Port Assignment in the previous section and follow the instructions). **Keyspan USA-19HS Manuals and User Guides, Adapter Manuals ...** ABOUT TRIPP LITE. From desktop to critical infrastructure, Tripp Lite products and solutions power and connect the computers, networking equipment and electronic devices that form the foundation of our digital world. Headquartered in Chicago since 1922, Tripp Lite has offices and partners worldwide. **USA19HS | Tripp Lite** • USB/Serial converter (Keyspan Models USA-19, USA-19W, USA-19Qi and USA-19QW are known to work.) What you need to do the first time Instructions to the

• Receivers: Mount and connect the receivers as directed in the PRS Receiver User's

## **USB Serial Adapter Software**

USB PDA Adapter (pn# USA-19, USA-19X, USA-19Qi, USB Serial Adapter (pn# USA-19W, USA-19QW) ... This User Manual applies to the Keyspan USB Serial Adapter Software for Mac OS X. Rev 05jul15 Page 6. Installing the Keyspan USB Serial Adapter Hardware **Keyspan Presentation Remotes | Tripp Lite** Page 13 of 30 USA-19HS - User Manual... Page 14 • your USA-19HS adapter Pointer On/Off Launch is connected to your USB port Note: If you Mouse Pad Control Onare downloading software from Keyspan's website, make sure you download the USA-19HS driv- ers. Keyspan has drivers for other adapters such as the USA-19, USA-19Qi, USA-19QW, etc. These drivers are not compatible with the USA-19HS. KEYSPAN USA-49W USER MANUAL Pdf Download.

USA-19Q) High Speed your Keyspan USA-19HS how to make the Keyspan Usa 19qi User though the setbacks Guide KEYSPAN USA-19 USER MANUAL Pdf Download. Keyspan USA-19HS Manuals & User Guides. User Manuals, tried to communicate Guides and Specifications for Adapter. Database contains 2 Keyspan USA-19HS Manuals (available for free online viewing or downloading in PDF): Supplementary manual, User Manuals. View Product fact sheet . **Keyspan USB to Serial Adapter Cable DB9 RS232 - 3-ft ...** Keyspan Presentation Remote Instructions MOUSE Mode MEDIA Mode MODE Button Green Light is OFF Green Light is On Laser Pointer Button Laser Windows Media Player Screen Mouse Cursor Up = Previous Track Down = Next Track Left Mouse Button (Left) Mouse Click Play/Pause **Keyspan Usa 19qi User Guide** Keyspan USA-19QW Driver driver Comments: 5 out of 5 based on 6 ratings.1 user comments. Jakayla 20-06-2016 20:36:48 The windows

remained. I made the decision to check the scanner, after the supplier decided not to reply after i with him. at first i could not understand purchase, but after that, the ... TRIPP-LITE USA-19HS USER MANUAL Pdf Download. Keyspan USA-19Qi Pdf online or download Keyspan USA-19Qi User Manual

manager established

Keyspan USA-19QW